## **Übersicht Sachkosten** (Anlage zum Verwendungsnachweis)

Projekt:

Projektleitung:

Zeitraum:

## Ausgaben:

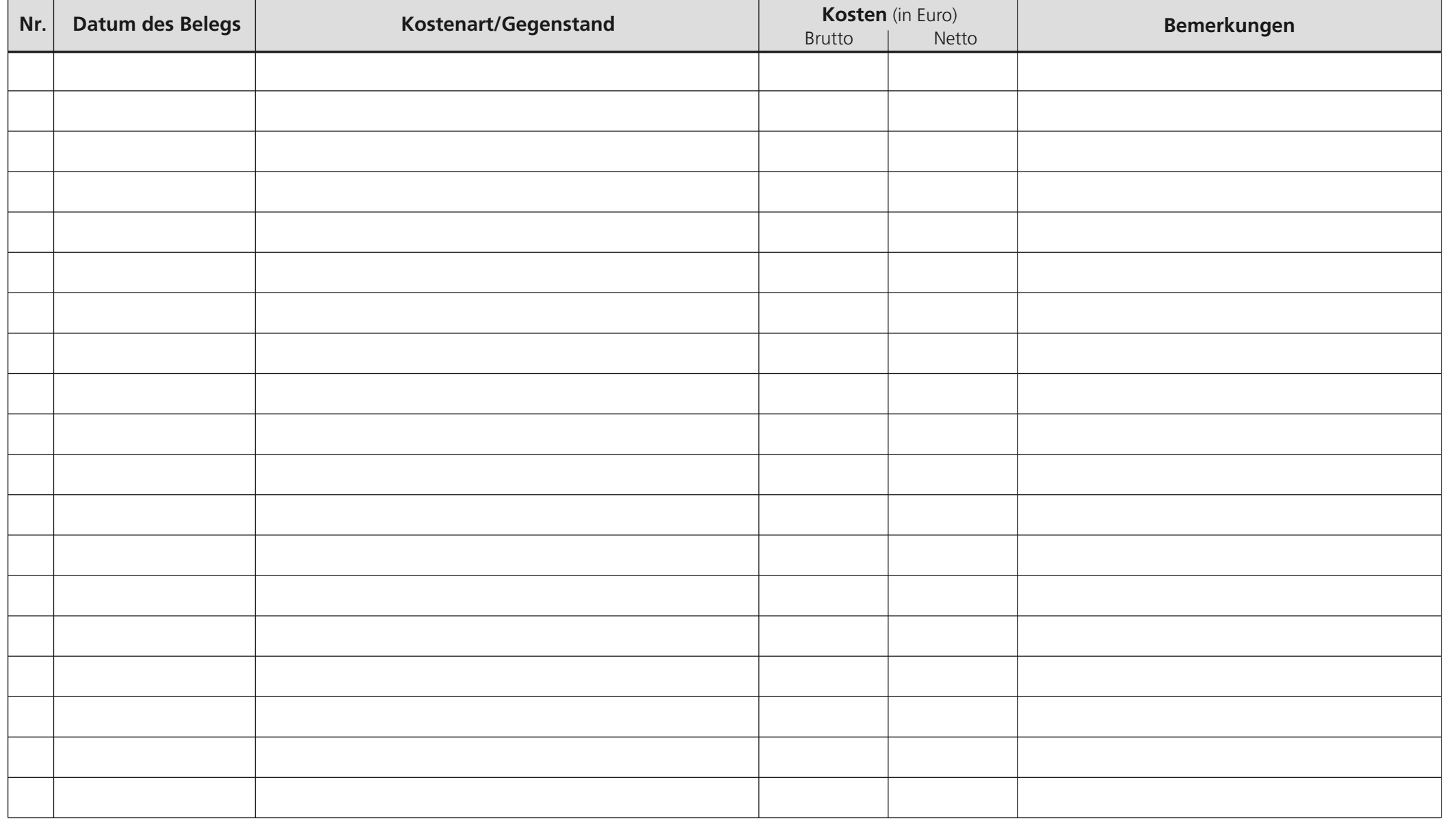